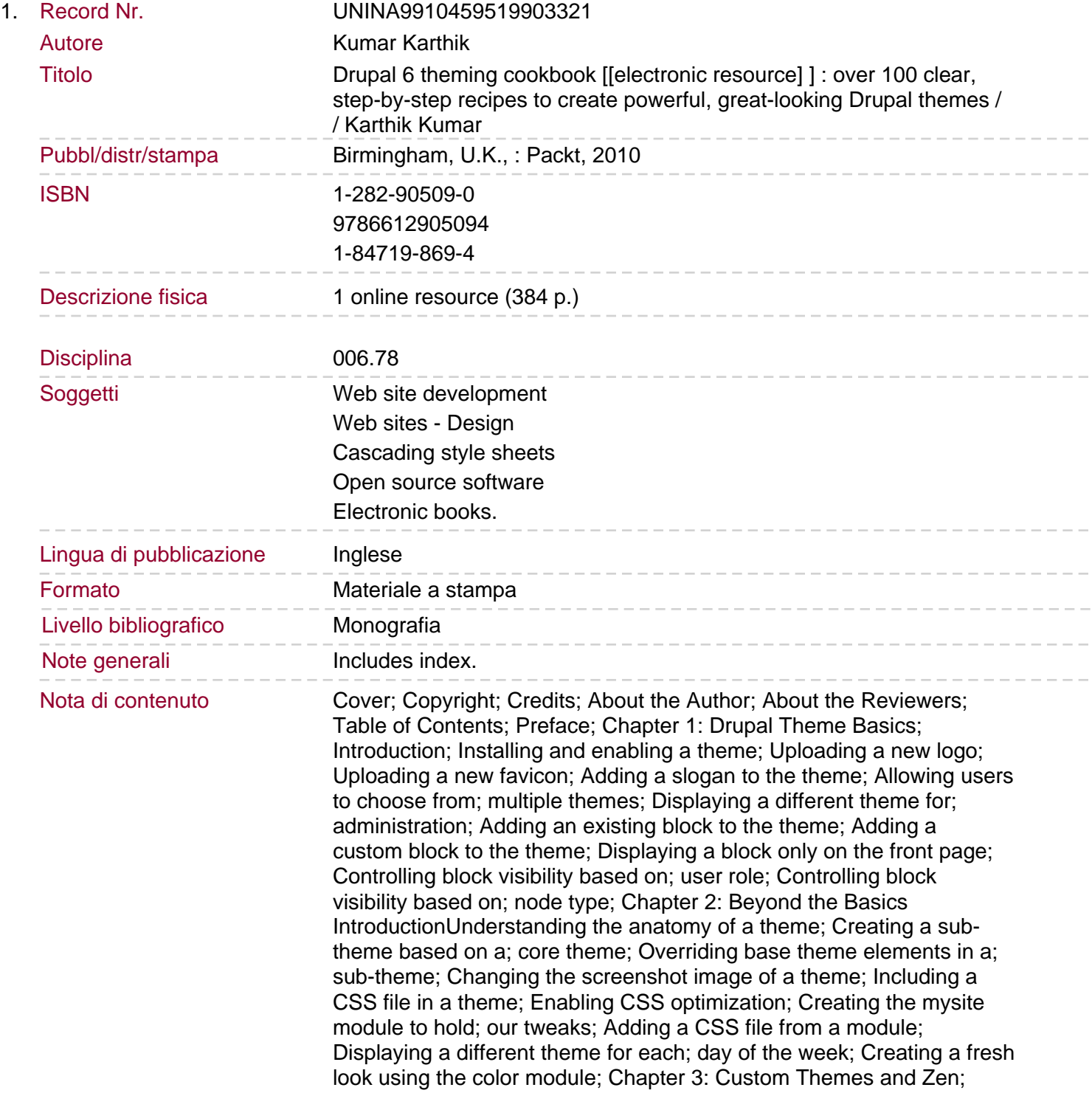

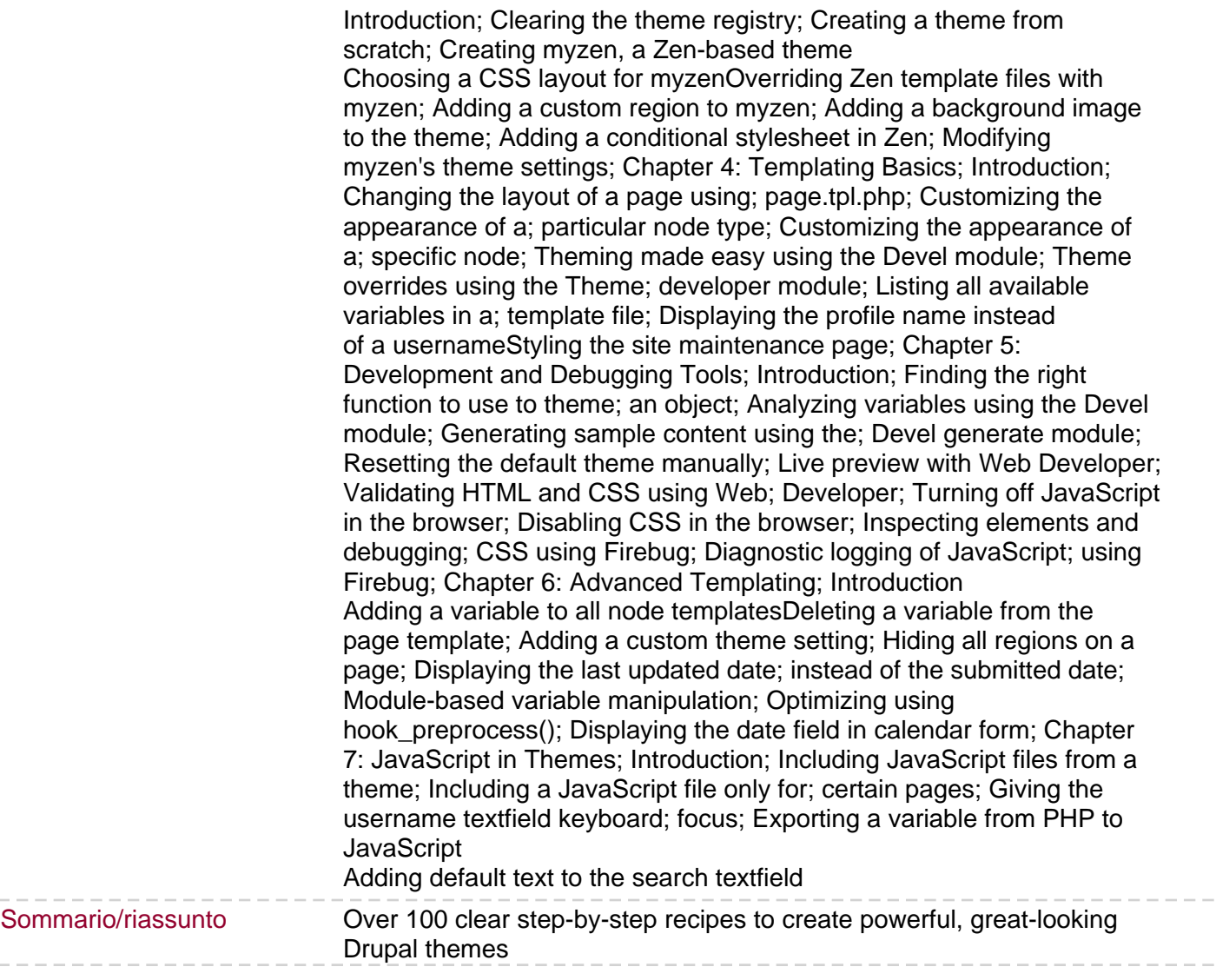

L,